# DRIVER+ PoS Syndication HOWTO, v1.0 11/09/2019

*Author: Denis Havlik, Austrian Institute of Technology GmbH.*

#### What are we exporting?

Currently, the following information is exported for PoS trials and solutions<sup>[1](#page-0-0)</sup>:

- **may reproduce**: "0" for no, 1 for yes
- **usage\_rights**: "not for reproduction" or "CC BY 4.0 license"
- **title**
- **summary**
- **first illustration**, resized to 480x480 pixels and its' title.
- **some meta-information**, e.g. "innovation stage" and "trl"
- **time of the last update** in two forms: as date and in the "time ago" form .... How to re-use the PoS data?

Additional fields MAY be added later, but we intend to keep the interface upwardscompatible. That is, we SHALL NOT change or remove the existing field names and filtering possibilities in the future. Additional data types MAY be added as well, e.g. the Gaps, Country Profiles, CM functions etc.

### Where to get the data?

Follow the link below for a simple example of a PoS export

- [https://pos.driver](https://pos.driver-project.eu/en/group_export?_format=json&type=solution&changed=01.09.2019&may_reproduce=1&search=Crowd&offset=0)[project.eu/en/group\\_export?\\_format=json&type=solution&changed=01.09.2019&may](https://pos.driver-project.eu/en/group_export?_format=json&type=solution&changed=01.09.2019&may_reproduce=1&search=Crowd&offset=0) [\\_reproduce=1&search=Crowd&offset=0](https://pos.driver-project.eu/en/group_export?_format=json&type=solution&changed=01.09.2019&may_reproduce=1&search=Crowd&offset=0)
- **"en"** stands for the language, could also be de, fr, es... FYI, we plan to get all the PoS contents translated to several languages by a professional translation service.
- **\_format** can be "json" or "xml"
- **type** can be "solution" or "trial"
- "**changed**" indicates to show only the solutions that changed since a given date. This helps when importing the updated solution descriptions from time to time (e.g. weekly)
- **may\_reproduce=1** indicates that only the "for reproduction" solutions should be fetched.
- **search** can be used to search for specific solution
- **offset** is used for paging and should be in the multiples of 10 (0,10,20,30...)

*All the parameters except for the language code and \_format are optional.*

<span id="page-0-0"></span> <sup>1</sup> See the illustration below for a full list of exported fields.

The result should look like this:

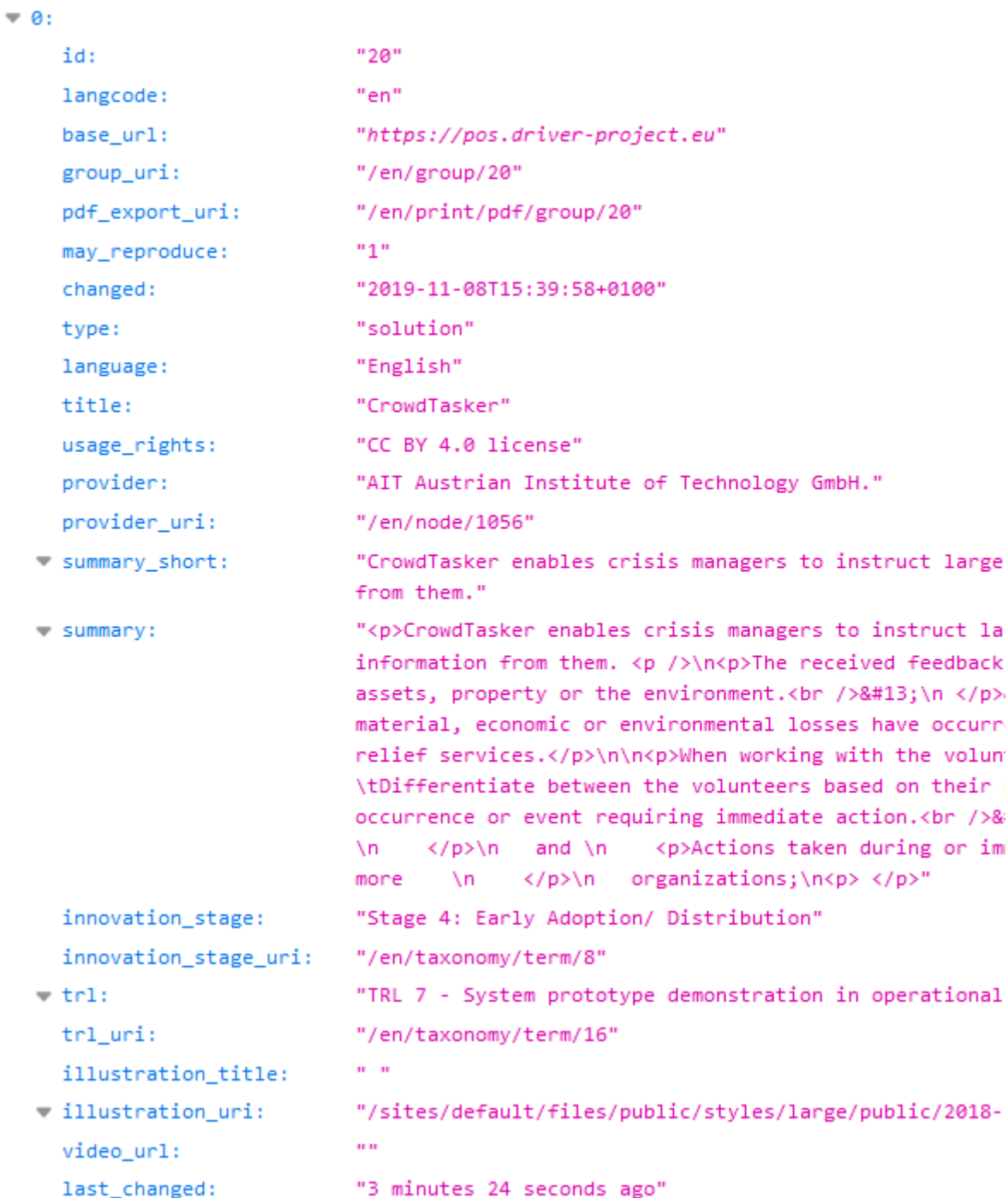

If the output on that link looks unreadable to you, try with \_format=xml or install a "JSON" plugin for your browser. For CHROME, see [https://chrome.google.com/webstore/search/JSON?utm\\_source=chrome-ntp-icon.](https://chrome.google.com/webstore/search/JSON?utm_source=chrome-ntp-icon)

## Syndication example

To syndicate the English version of the site solutions descriptions, please follow these steps:

- 1. Fetch all the currently available data once, by calling *https://pos.driverproject.eu/en/group\_export?\_format=json&type=solution&may\_reproduce=1&offset*  $=$ *OFFSET*, with OFFSET= 0, 10, 20, 30... Stop when you receive less than 10 items.
- 2. Set up a cron job to fetch the updates, by calling the *https://pos.driverproject.eu/en/group\_export?\_format=json&type=solution&date=LAST\_DATE&offset =OFFSET*, with LAST\_DATE being the date when you have called the group export last time, and the OFFSET being 0, 10 etc.

**Note:** update function that is shown above will returns all solutions that were recently updated, including those that MUST NOT be syndicated and those that MUST NOT be syndicated anymore. This allows you to remove the solutions that should no longer be shared from your site if you wish to do so.

#### Who can use the data?

All the content that we export and that is explicitly marked as "may reproduce=1" CAN be reused under the terms of the CC BY 4.0 license. Essentially, this means: feel free to use, but you MUST link back to the original description on the PoS.

For the contents that aren't currently exported: please contact us using the orange "Helpdesk" button.